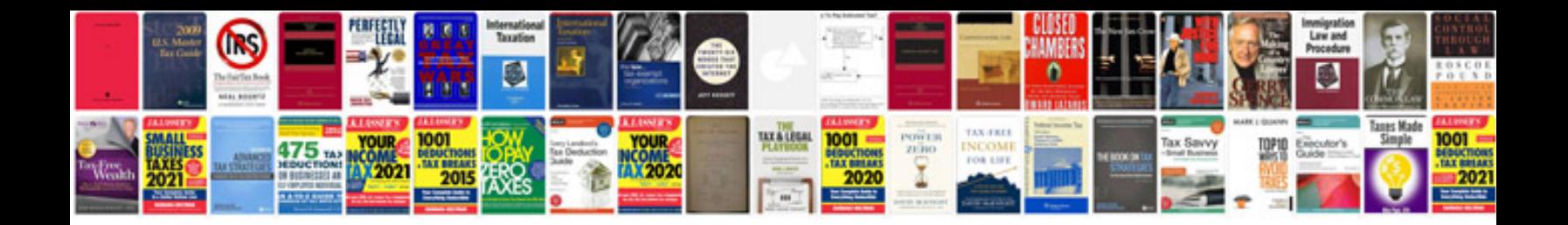

**Windows 7 training manual**

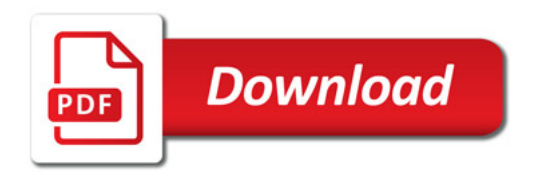

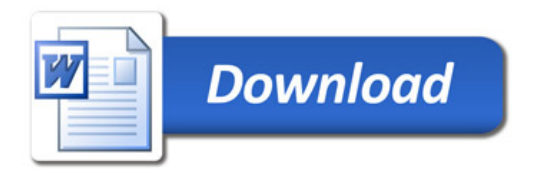